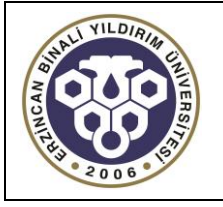

## **T.C. ERZİNCAN BİNALİ YILDIRIM ÜNİVERSİTESİ**

## **Dikey Geçiş Sınavı Ek Kontenjanlarının Belirlenmesi İş Akışı**

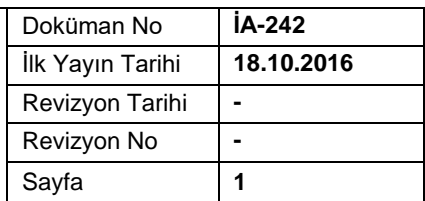

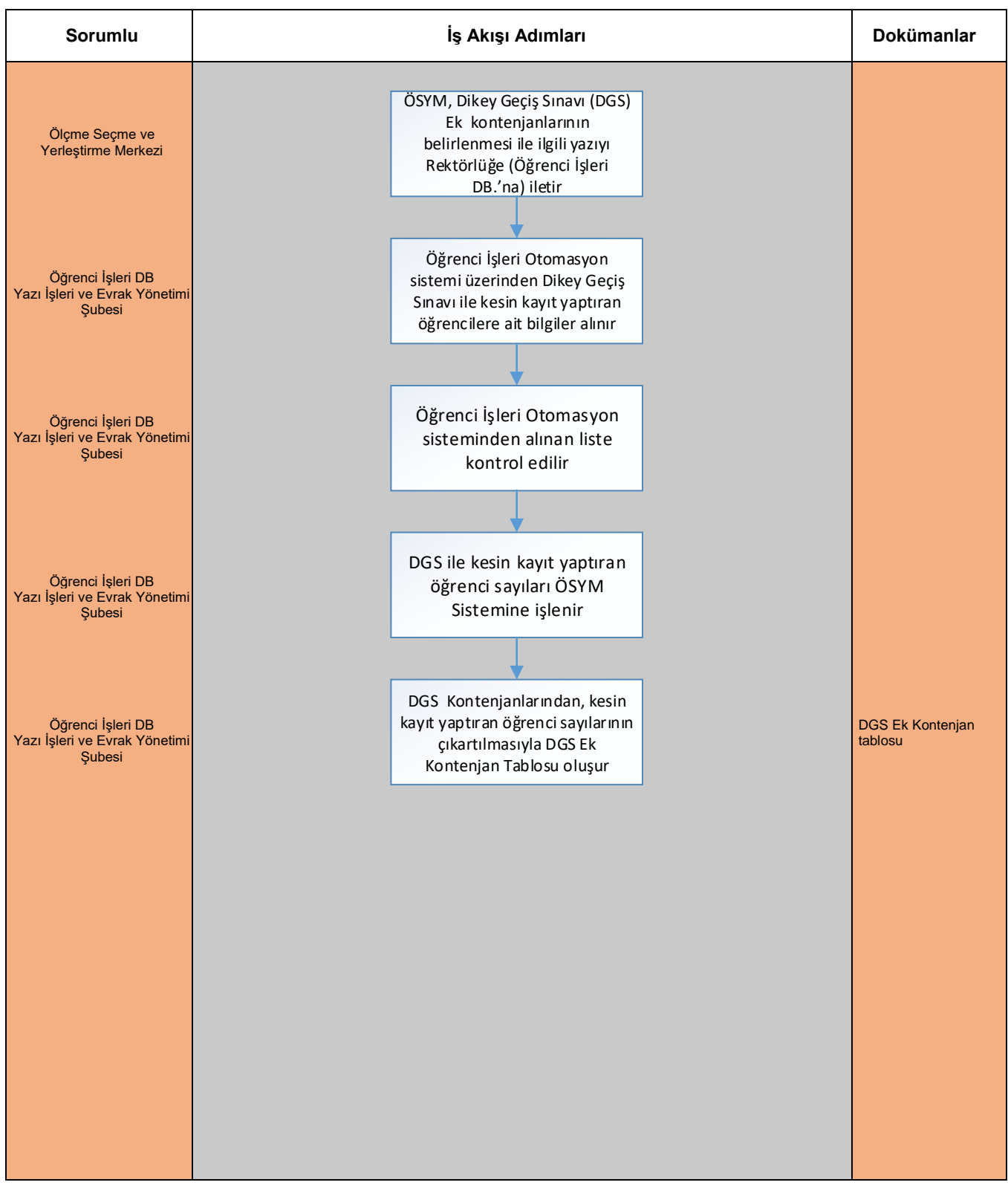

Hazırlayan Sistem Onayı Yürürlük Onayı *Abdulhadi KAYA Prof. Dr. T. Abdulkadir ÇOBAN Prof. Dr. Adnan ÖZEL*